## **A step-free route to the London Eye from Waterloo Mainline Station <sup>1</sup>**

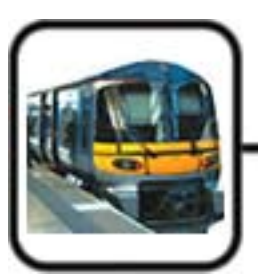

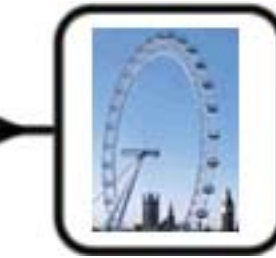

If you need assistance at the station call 08456 050404 (it is a good idea to phone before going).

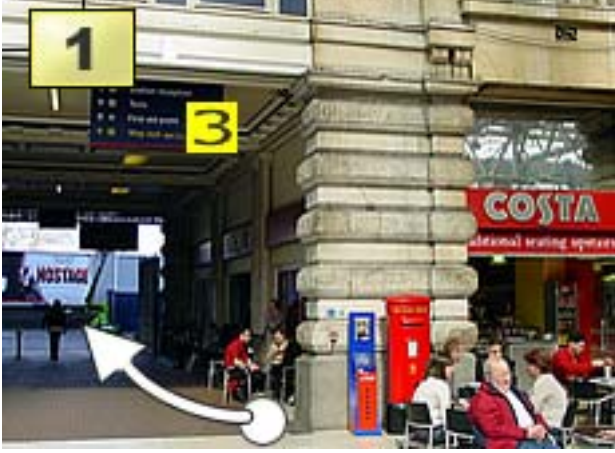

The most accessible way out of Waterloo Mainline Station is **Exit 3** (This is next to Costa Coffee and opposite Platform 11 and 12).

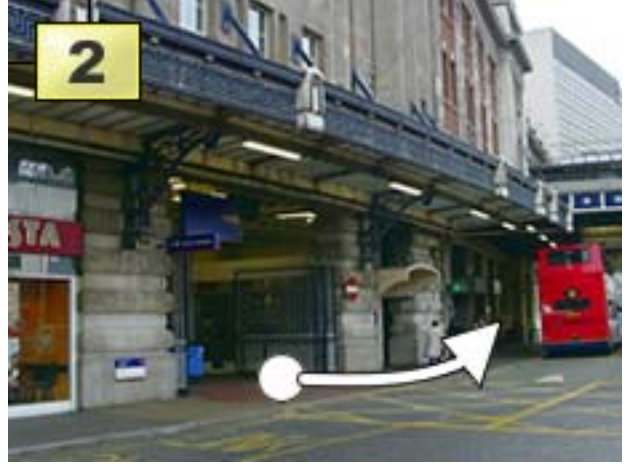

Turn **left** and walk downhill along 'Cab Road' (it's a cab and bus stop).

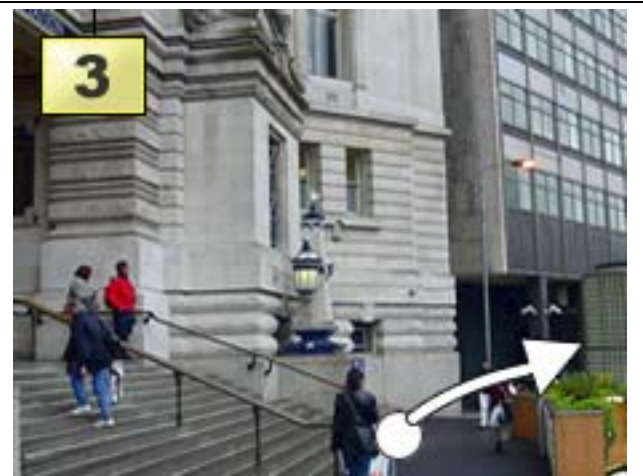

On your left you **pass the main entrance** to Waterloo Station. Go between the steps and the subway.

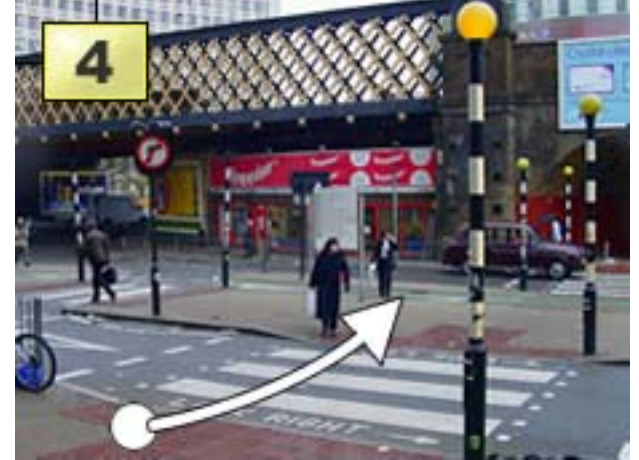

You come to a **zebra crossing** on the right. It crosses 2 roads. **Cross the first** one to the middle island.

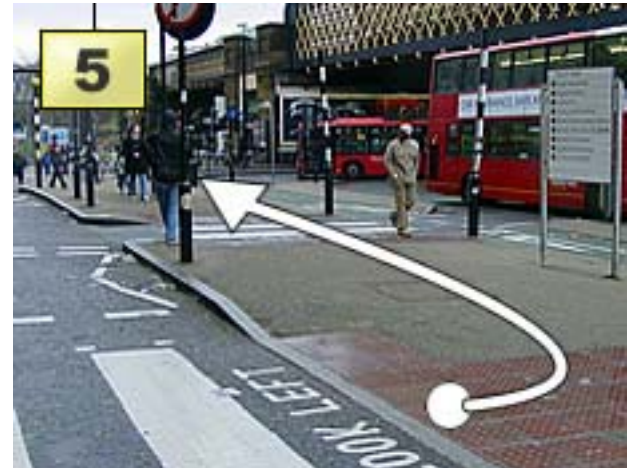

At the middle island turn **left** and **cross** the **zebra crossing** straight ahead.

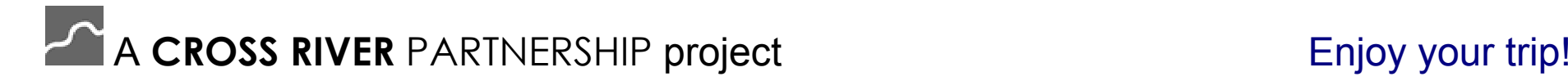

## **A step-free route to the London Eye from Waterloo Mainline Station <sup>2</sup>**

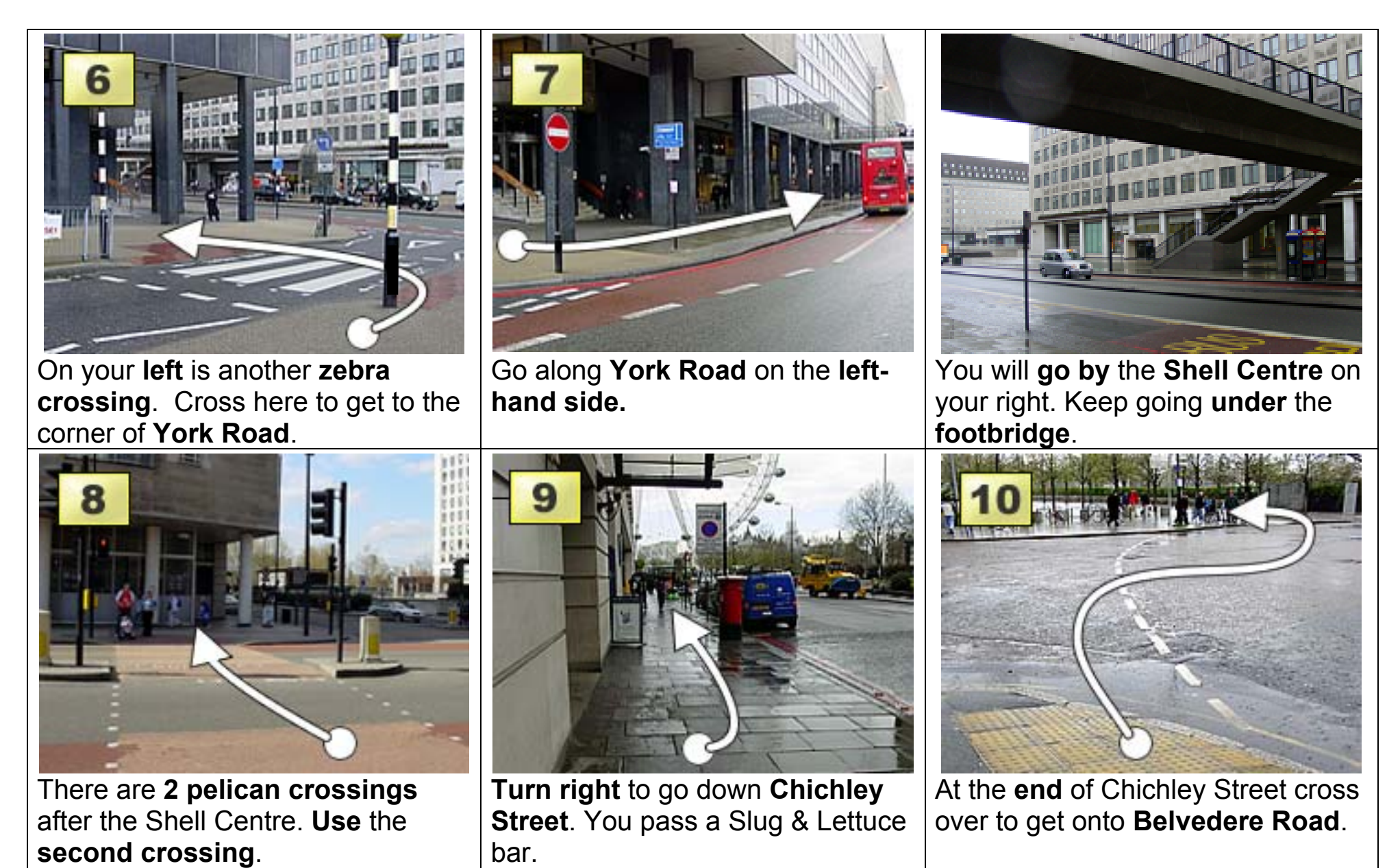

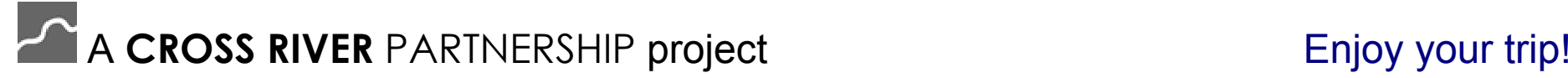

## **A step-free route to the London Eye from Waterloo Mainline Station**

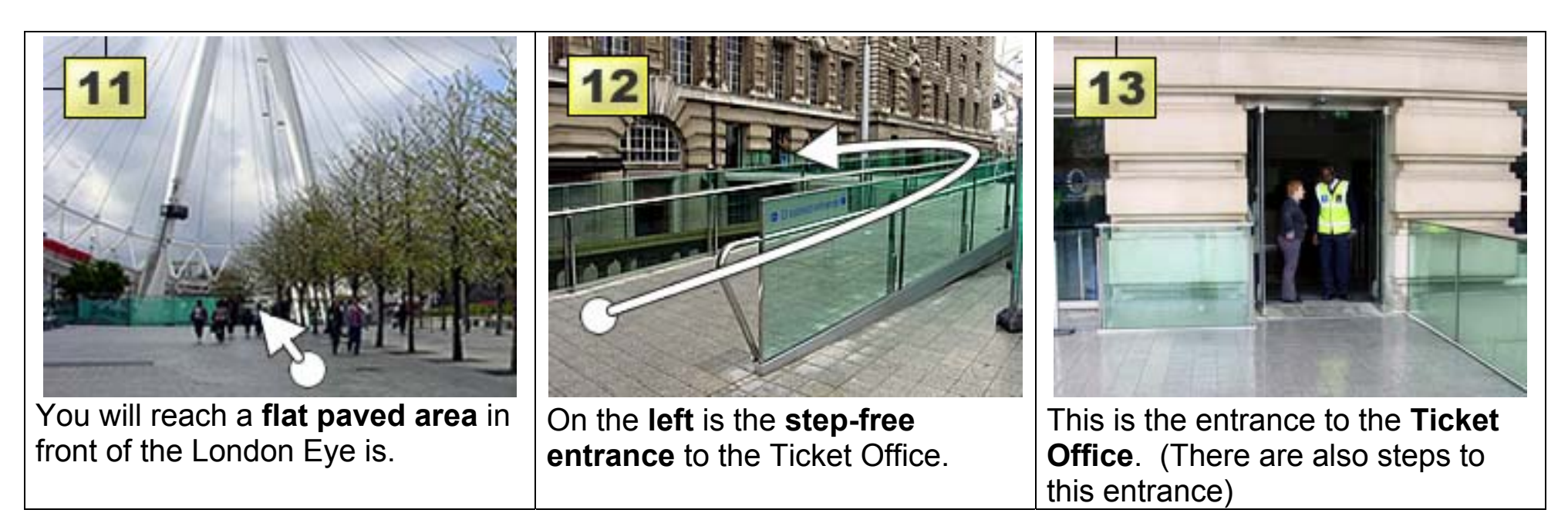

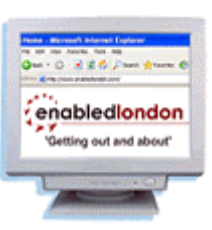

We are making maps for other journeys. Your feedback can help us get these maps right so let us know what you think!

To feedback about this map - email **[admin@enabledlondon.com](mailto:admin@enabledlondon.com?subject=*Map%20project%20feedback%20from%20www.enabledlondon.com)**

To find out information about the map project - email **[info@lambeth.gov.uk](mailto:info@lambeth.gov.uk?subject=*Map%20project%20feedback%20from%20www.enabledlondon.com)**

Or you can read **www.enabledlondon.com/default/6.services/map/**. This tells you what enabledlondon was asked to do.

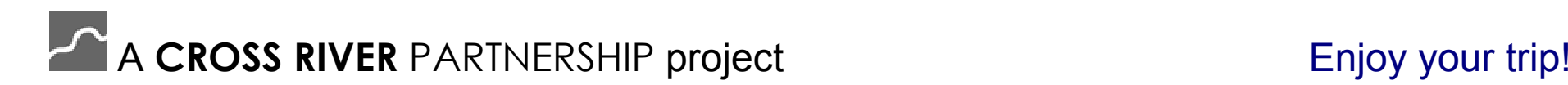